## **Creating Online Tutorials**with Camtasia

It's as easy as 1, 2, 3...

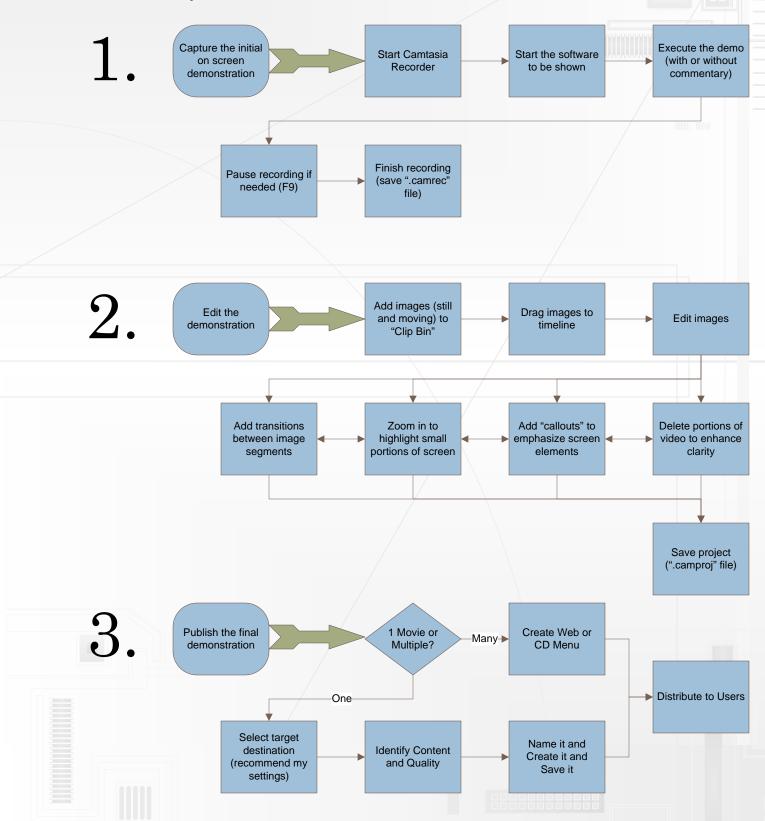